[2012 IBM 開發者大會] 測試環境虛擬化 降低成本 最大關鍵

陳家豪 (Max) IBM 軟體事業群 Rational 技術顧問

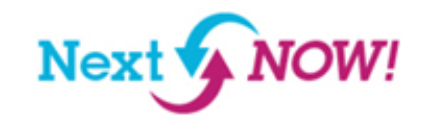

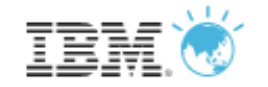

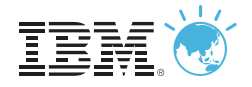

### 企業現今面臨的品質問題

- Ensuring the quality of highly complex, integrated, heterogeneous systems requires a completely integrated system with all dependent services, hardware, and application user interfaces to be in place.
- **Essentially, a replica of the production** environment is required.
- **This is:** 
	- Costly to setup & maintain
		- Labor
		- Hardware
		- Software
		- Costs to access 3<sup>rd</sup> party services
	- Often only possible late in development which results in late stage discovery of significant integration problems
	- A barrier to adopting agile development practices

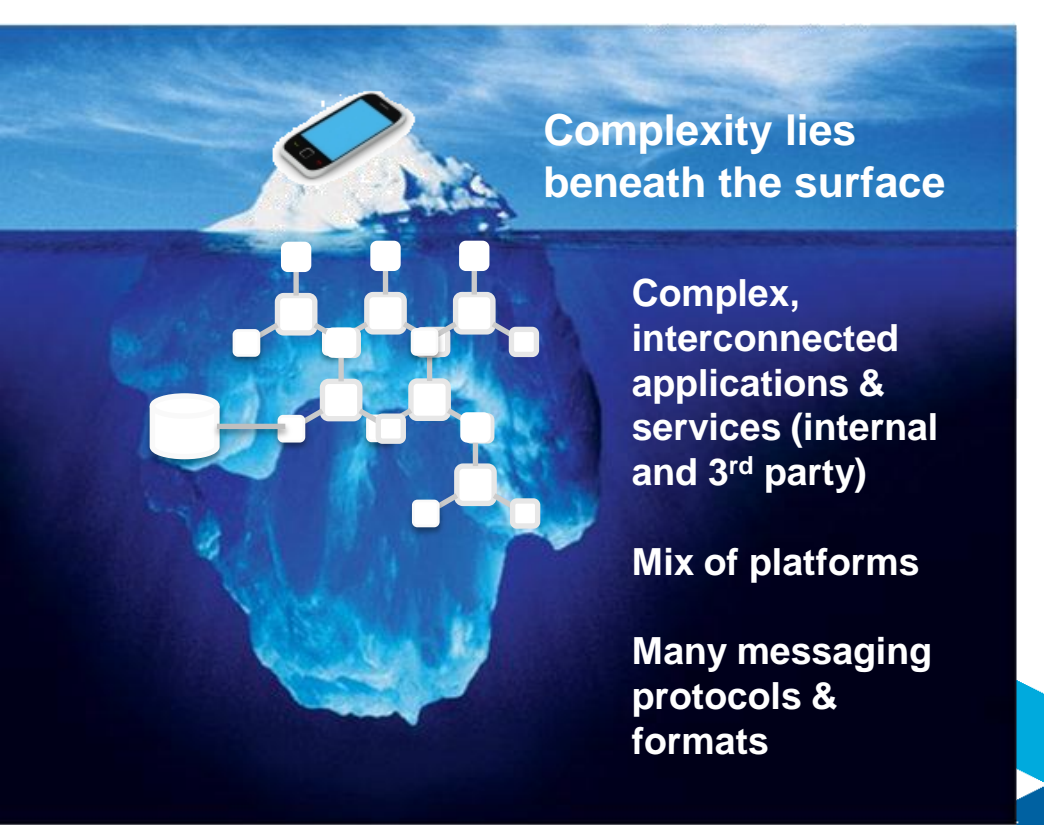

# [2012 IBM 開發者大會] Next V

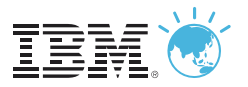

### 範例:開發與測試生命週期中的限制

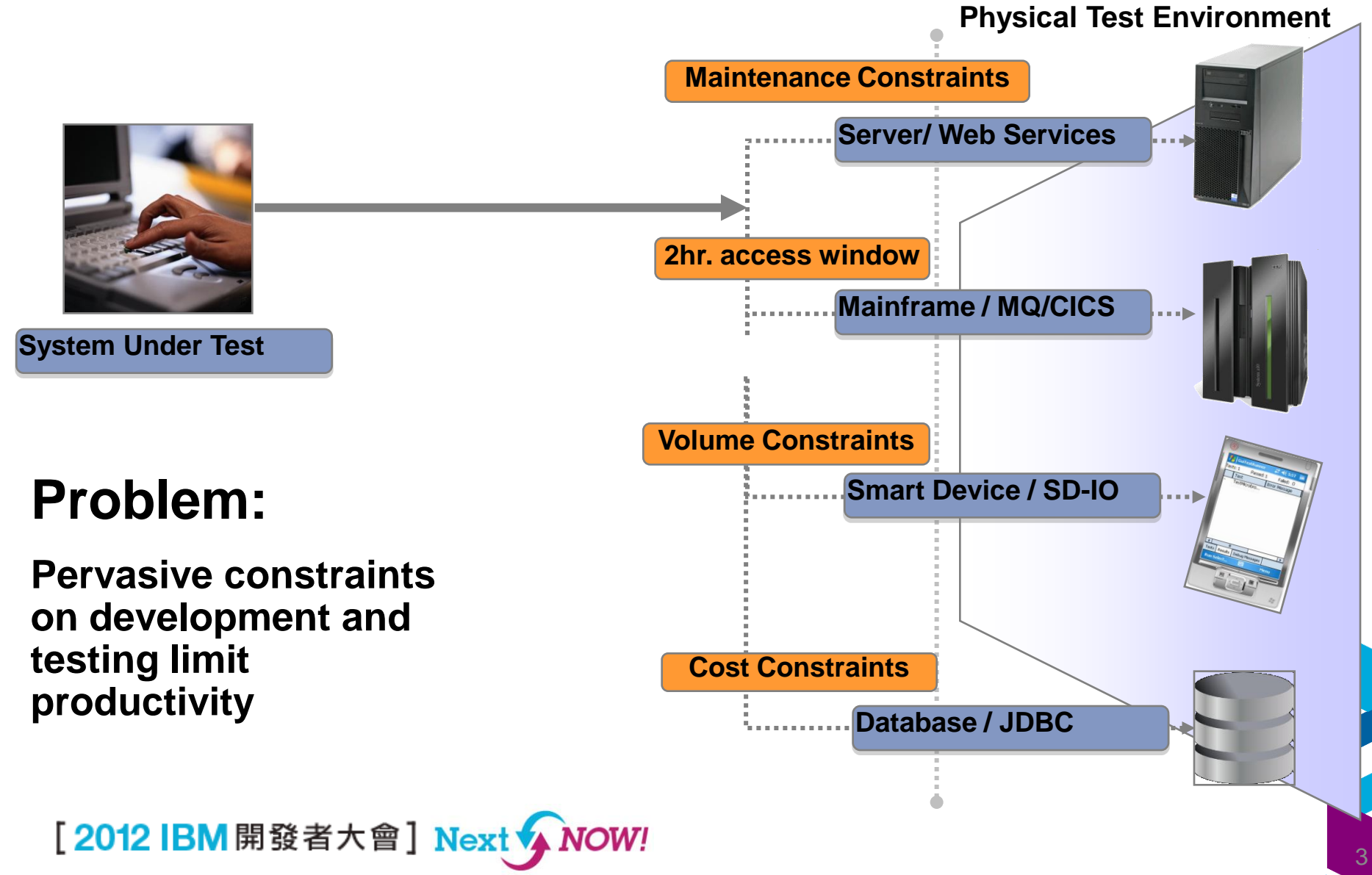

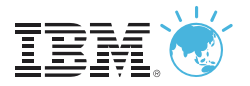

#### 解決方案:**IBM Rational** 測試虛擬化 擷取後端系統中的行為和特性

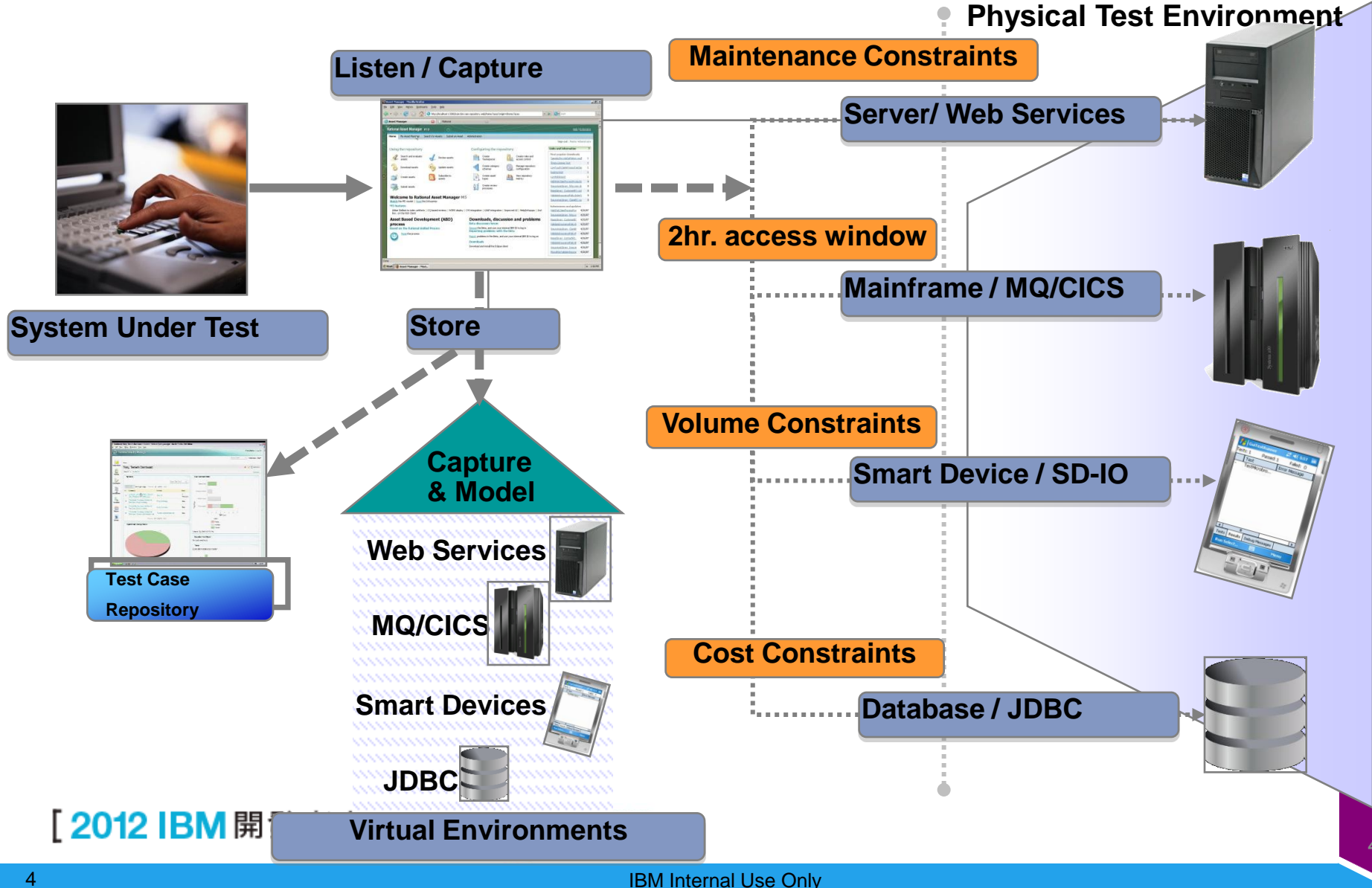

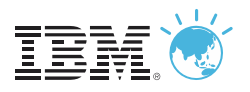

### **IBM Rational** 測試虛擬化解決方案讓虛擬化服務 可以佈署至多重環境

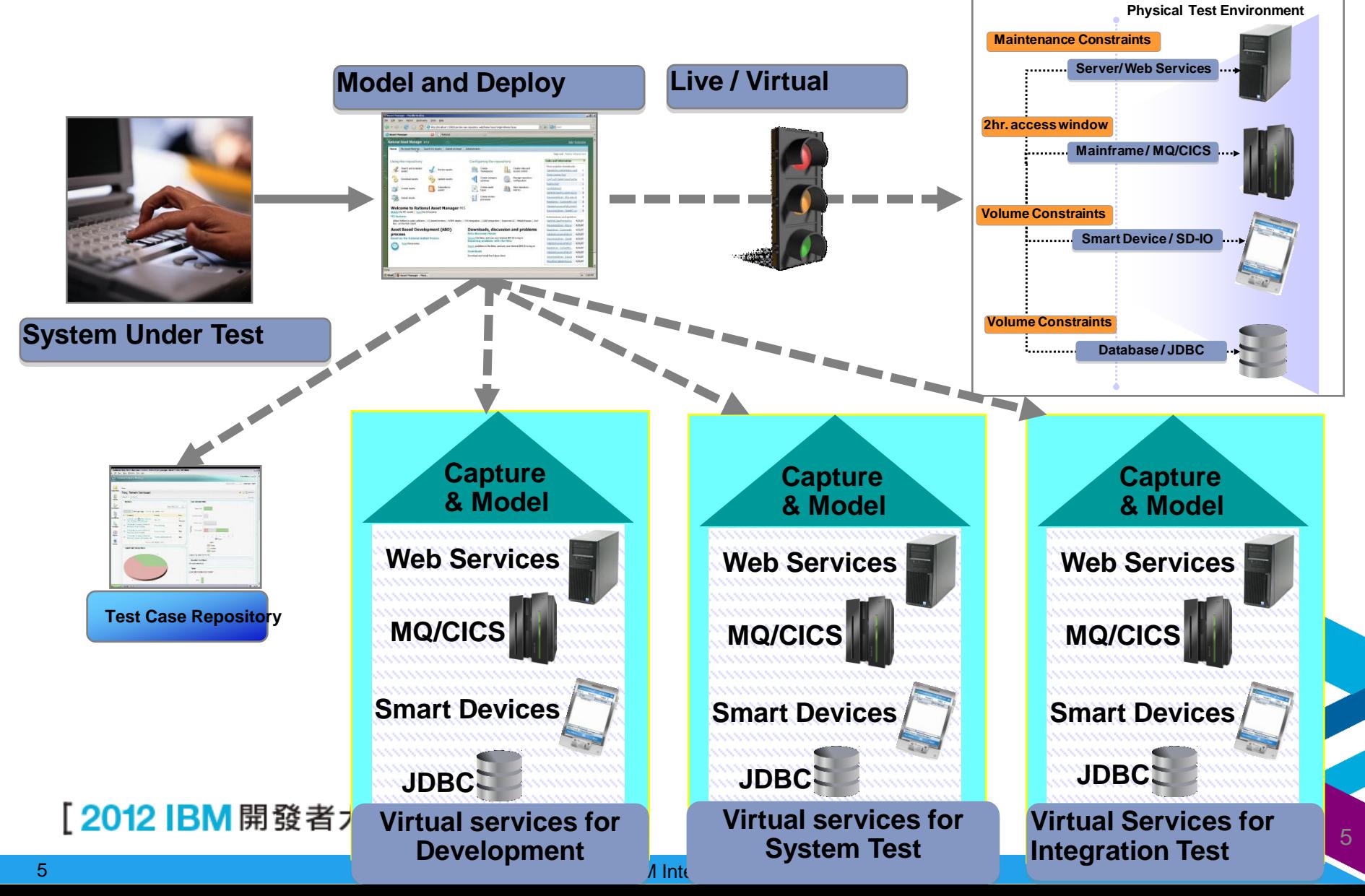

#### **IBM Rational** 測試虛擬化解決方案是持續整合測試 的關鍵成功要素

- **EXECT:** Test Virtualization is an enabler for continuous Integration Testing
- Integration testing enables testing of test messages, message data and service-toservice interactions
- Services, applications, systems are introduced into the continuous integration cycle in a prioritized, controlled fashion.

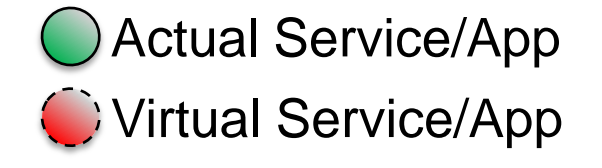

#### **Incremental Integration Testing**

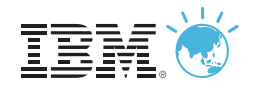

## **Green Hat, an IBM company**

# The Future of Testing = IBM Rational + Green Hat

- **End-to-end testing for complex** business applications using messaging and business process integration technologies
- **Ensure the scalability of your** messaging infrastructure and applications
- **Enable continuous integration** testing for agile software delivery

[2012 IBM 開發者大會] Next ↓

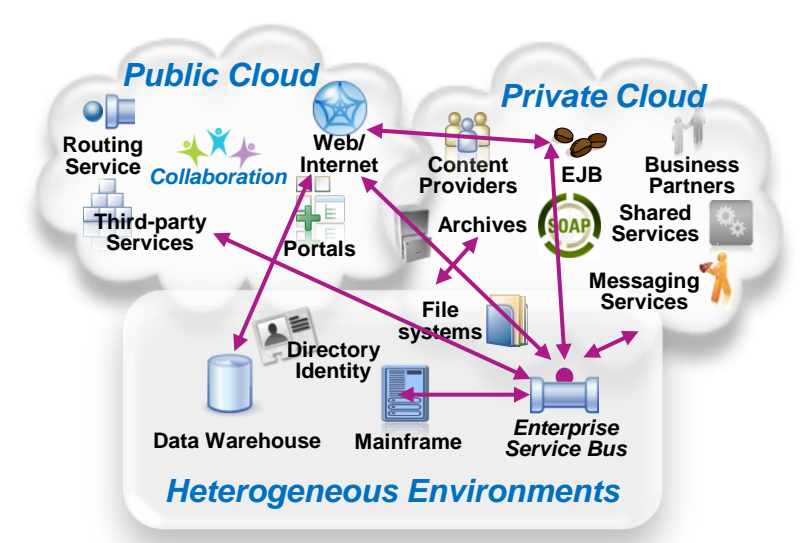

# 在互連世界中的應用程式測試

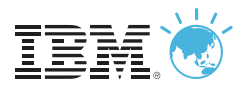

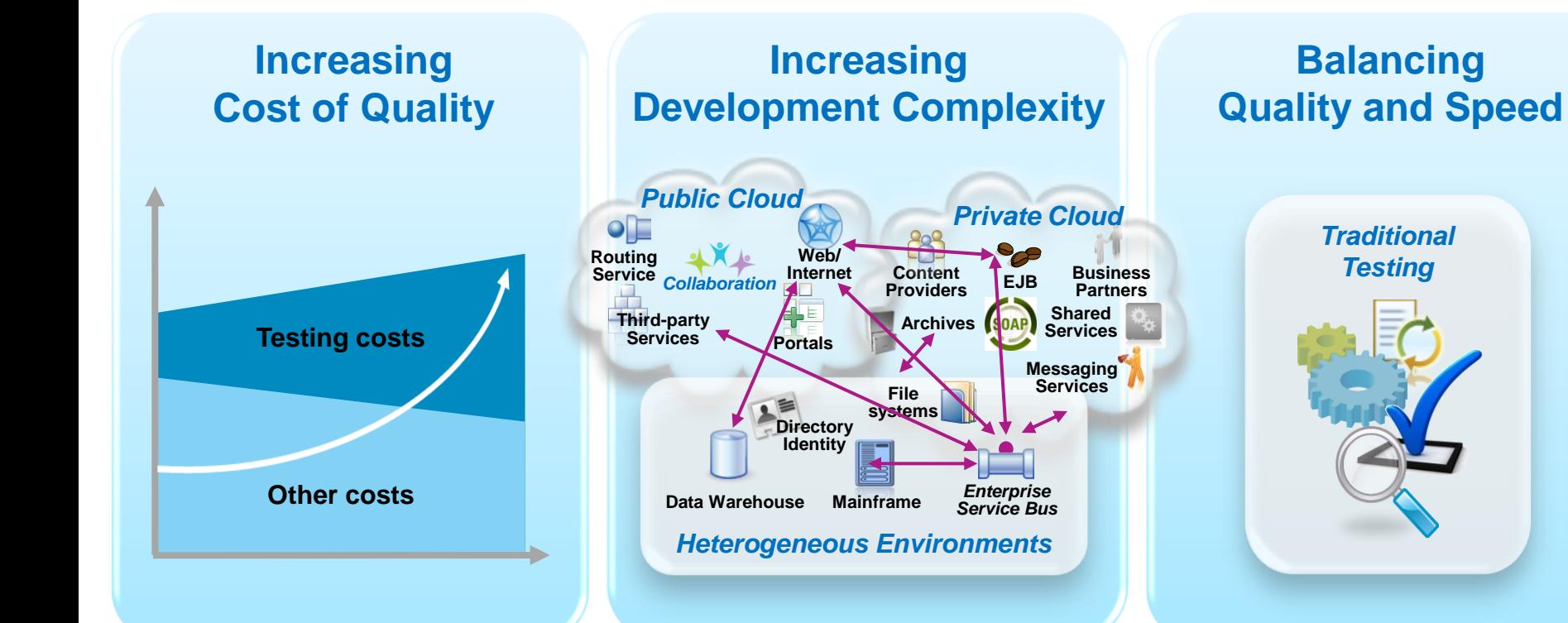

**13%** The forecasted increase in wages for India IT workforce in 2011

#### **\$5-30 million**

The typical investment to build a single test lab for a Fortune 500 company. Most have dozens  …

#### **30-50%**

The average amount of time testing teams spend on setting up test environments, instead of testing 

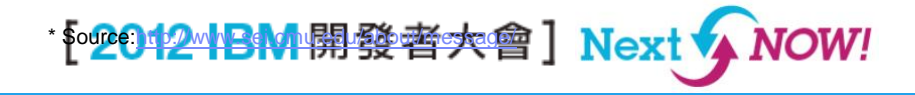

# 測試虛擬化可以加速應用程式的交付

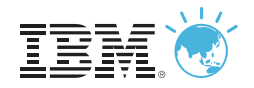

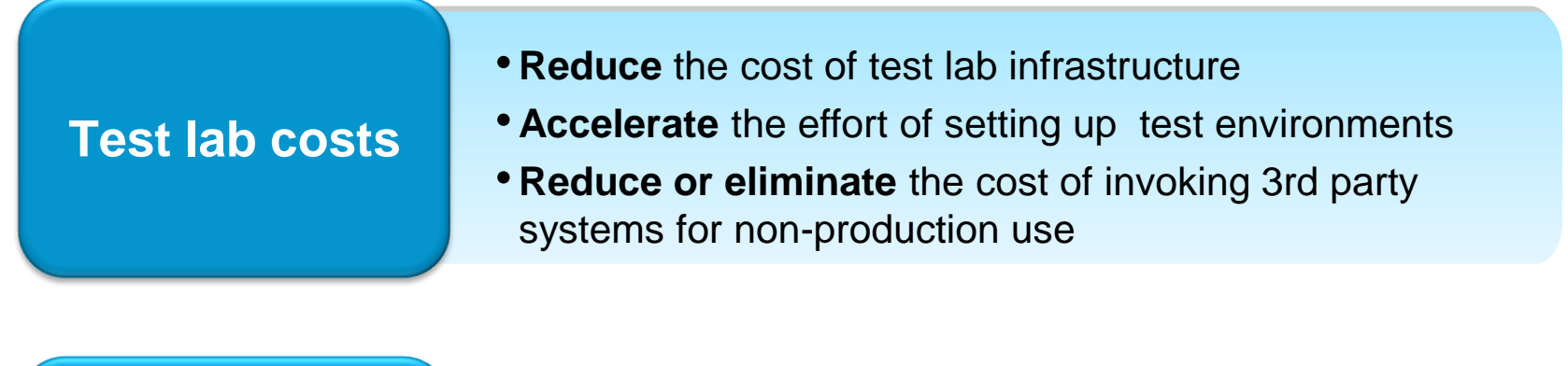

- **Cycle Time** •**Focus** your energy on testing •**Reduce** the time spent configuring test environments •**Accelerate** regression testing that can be done earlier
	- in development independently from the User Interface

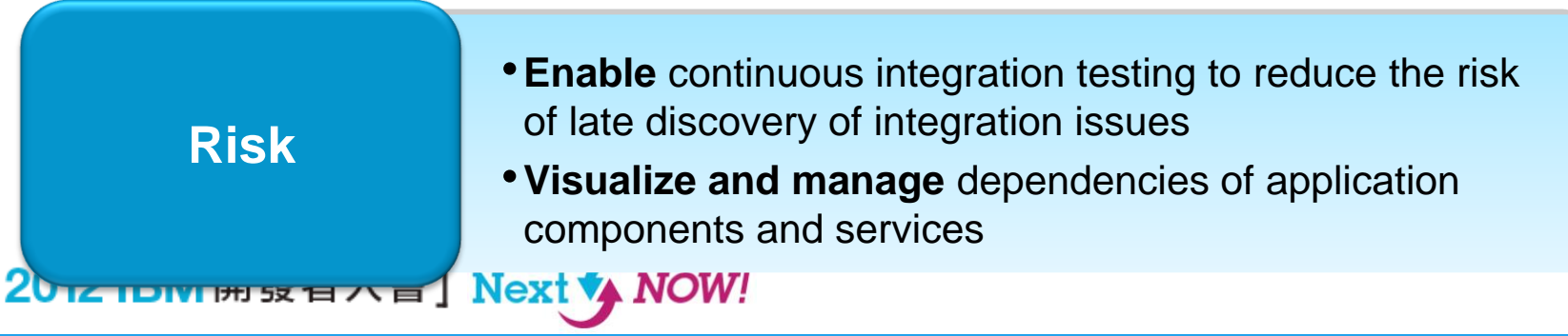

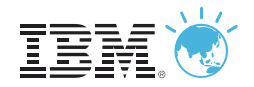

### 加速測試的開發

- **Synchronize your test project** with your application environment
- Create an architectural view of your system to accelerate the development of test assets
- **Supported resources include** WSDL, webMethods Integration Server, TIBCO BusinessWorks, SAP systems, and Oracle Fusion

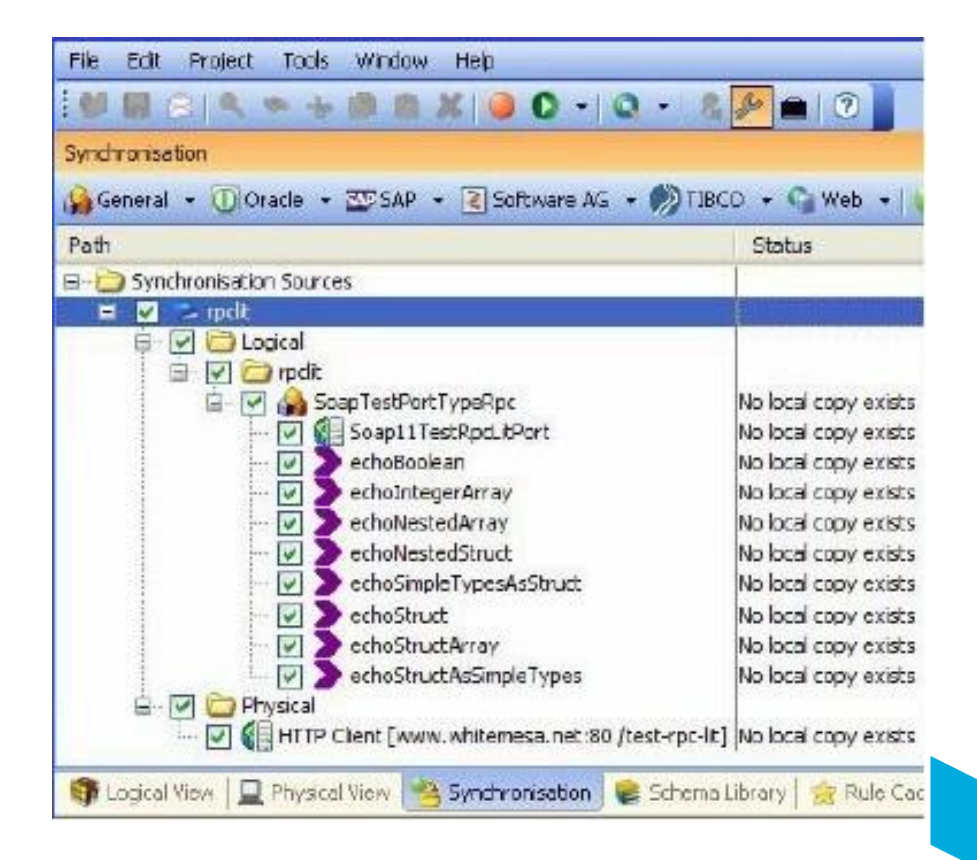

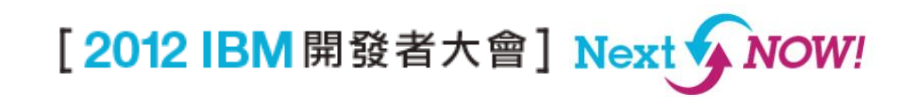

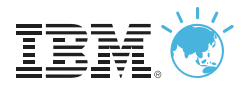

# 無須撰寫程式碼的測試開發

#### ■ Create tests using

- Recorded messages from a live system
- Message 'requirements' defined in the project architecture
- Forms and wizard-driven UI
- Build your own transports and formatters to deal with your project's custom messages
- **Example 2015** Leverage our library of industry standards for SWIFT, IATA, EDI, HL7 and more

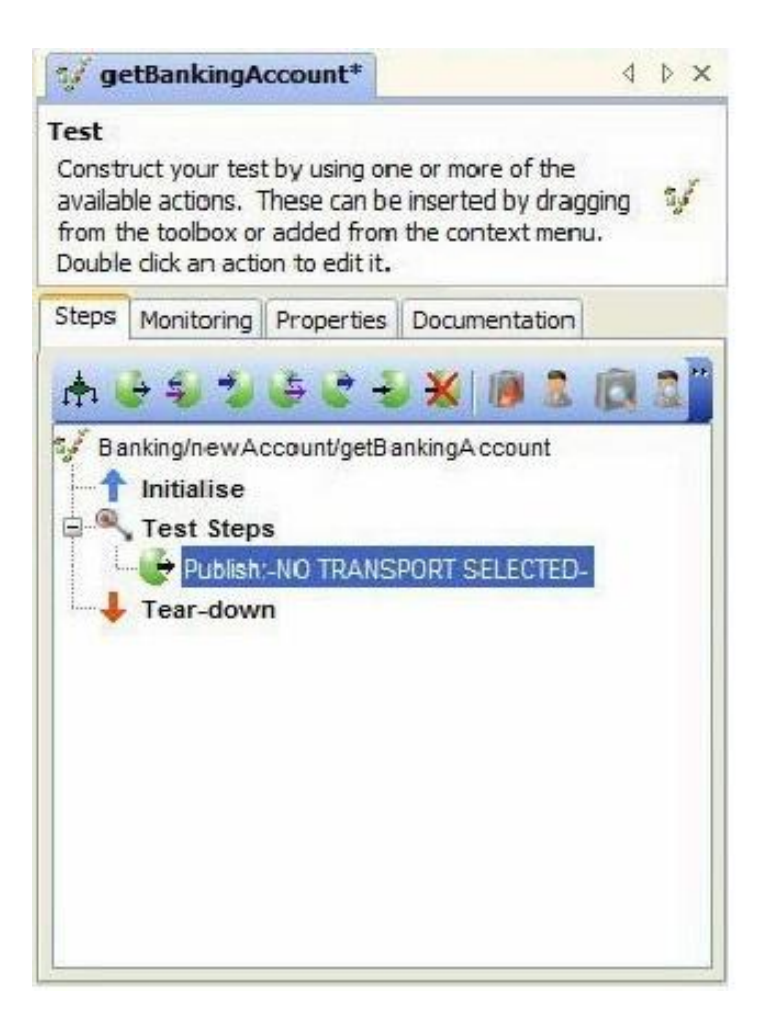

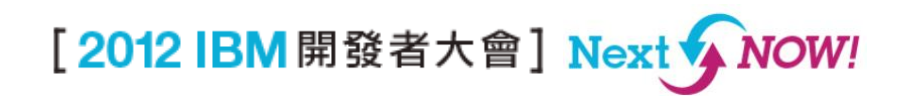

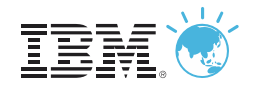

# 富有彈性的測試執行

- **Example 1** Isolate test execution focusing on specific areas of your composite application
- **Monitor events and messages in** real -time for troubleshooting
- Repair Wizard helps correct validation errors
- **Execution enables** integration with build environments and other systems
- **Example 1** Integrates with Rational Quality Manger (oh, and HP Quality Center too)

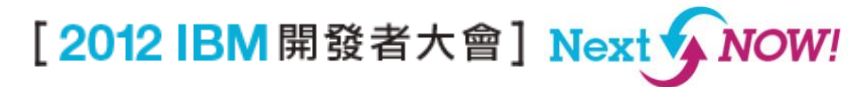

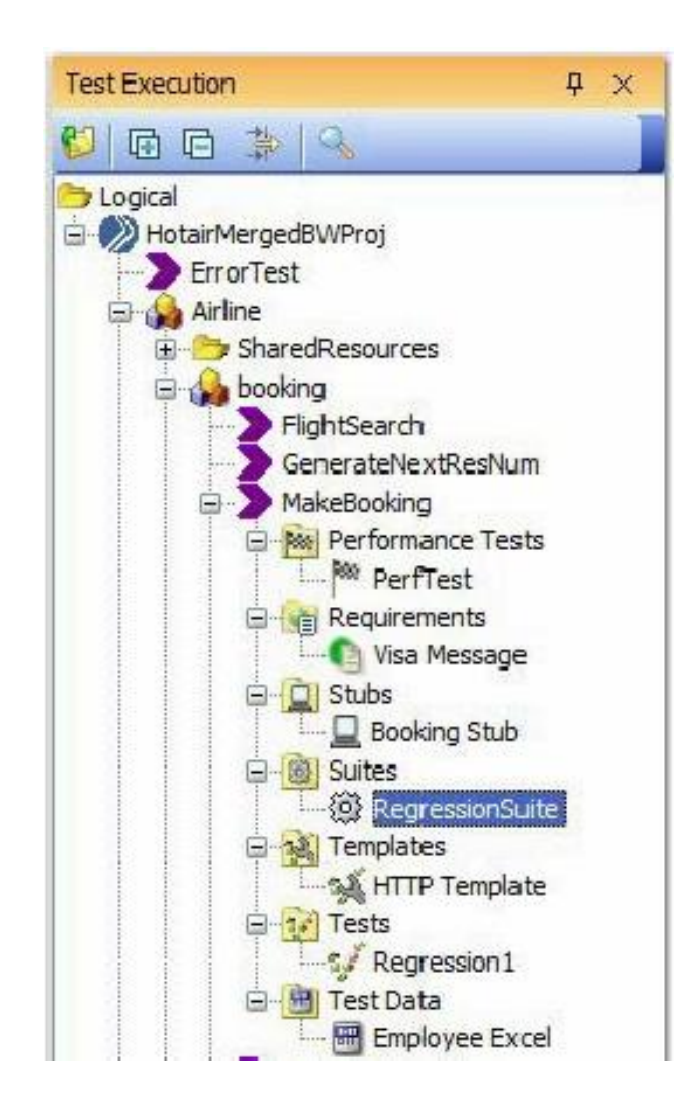

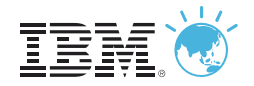

# 評估系統的效能

- Reuse integration tests to develop real-world load scenarios
- **Examine system health through a** variety of probes
- Combine performance measurements with probe data to identify performance bottlenecks

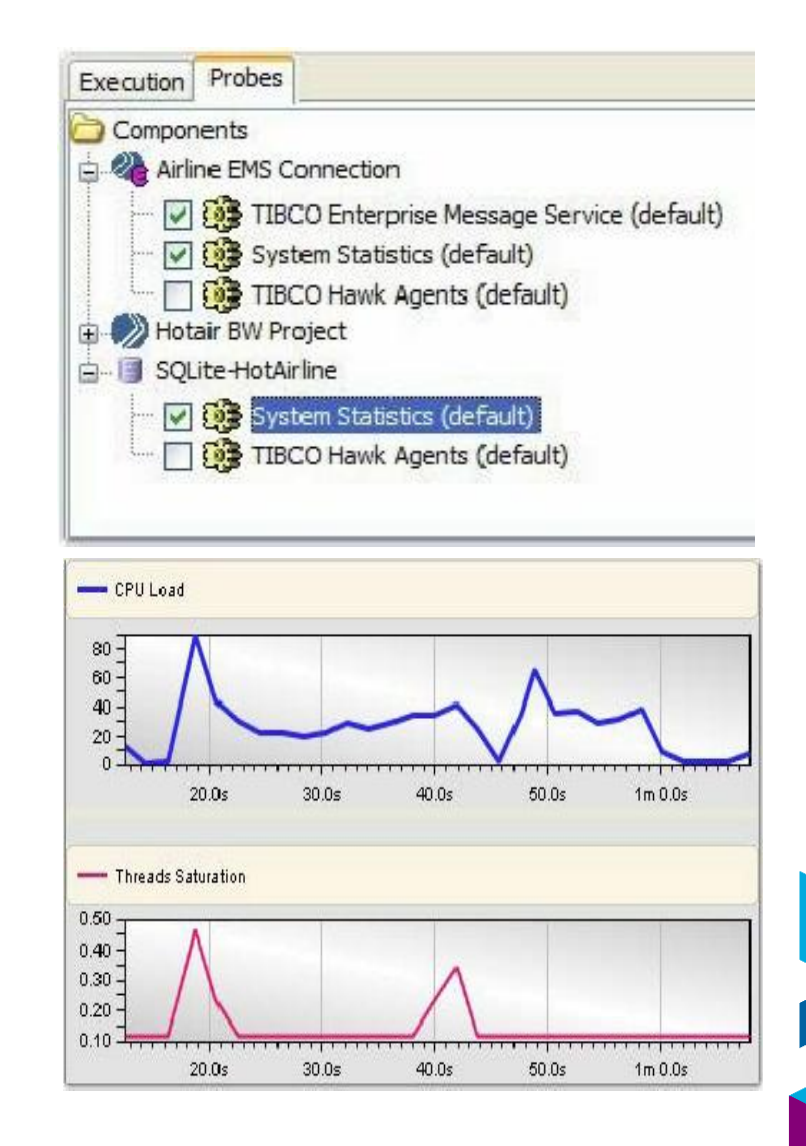

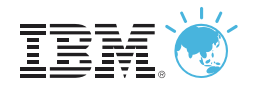

### 建立虛擬化的測試環境

- Code-less virtualized applications help eliminate test dependencies
- Create virtualized services from your exiting test messages
- Centrally manage virtualized applications for each environment
- **Nake changes without having to** modify the system under test
- **Enable earlier testing across all** phases of development

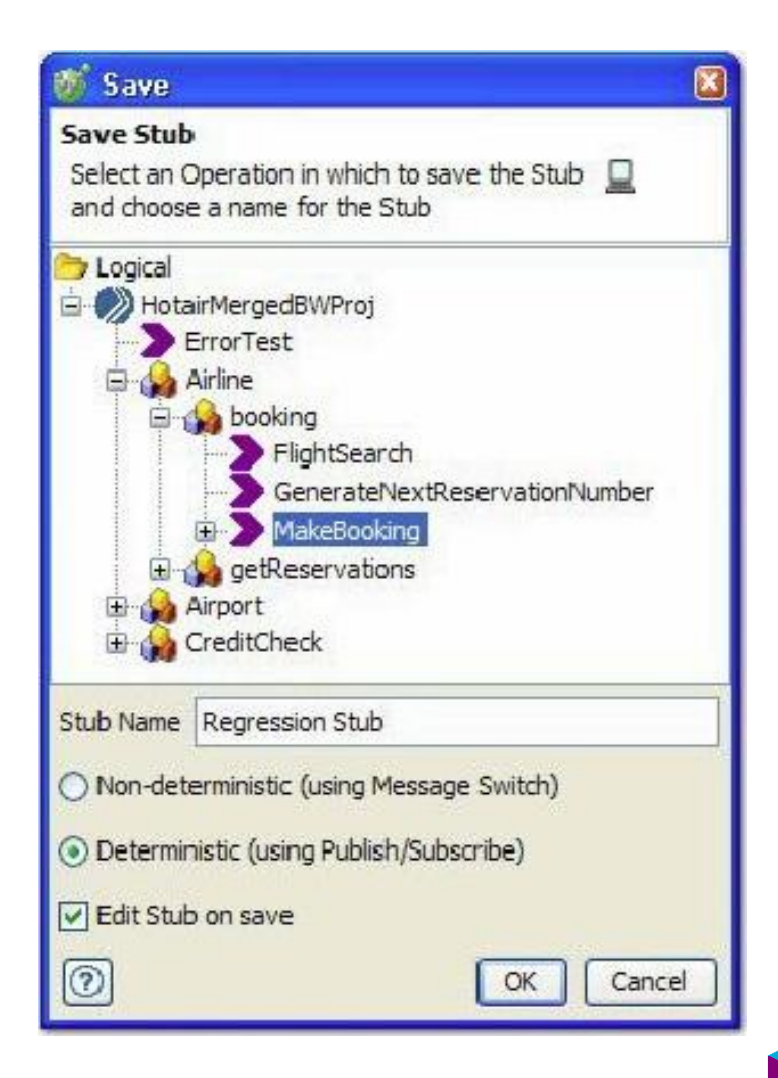

[2012 IBM 開發者大會] Next V

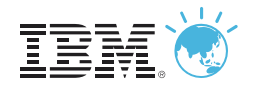

# **IBM Rational** 測試自動化解決方案

IBM Rational Test Workbench End-to-end functional, integration, and performance testing throughout your integration project lifecycle

IBM Rational Performance Test Server

Service and application-level performance testing for your integrated application environment

IBM Rational Test Virtualization Server

Leverage application virtualization to increase agility and deliver cost-effective 24x7 test environments

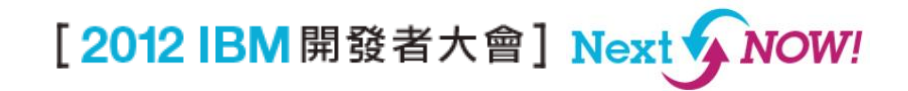

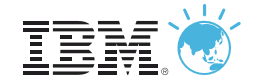

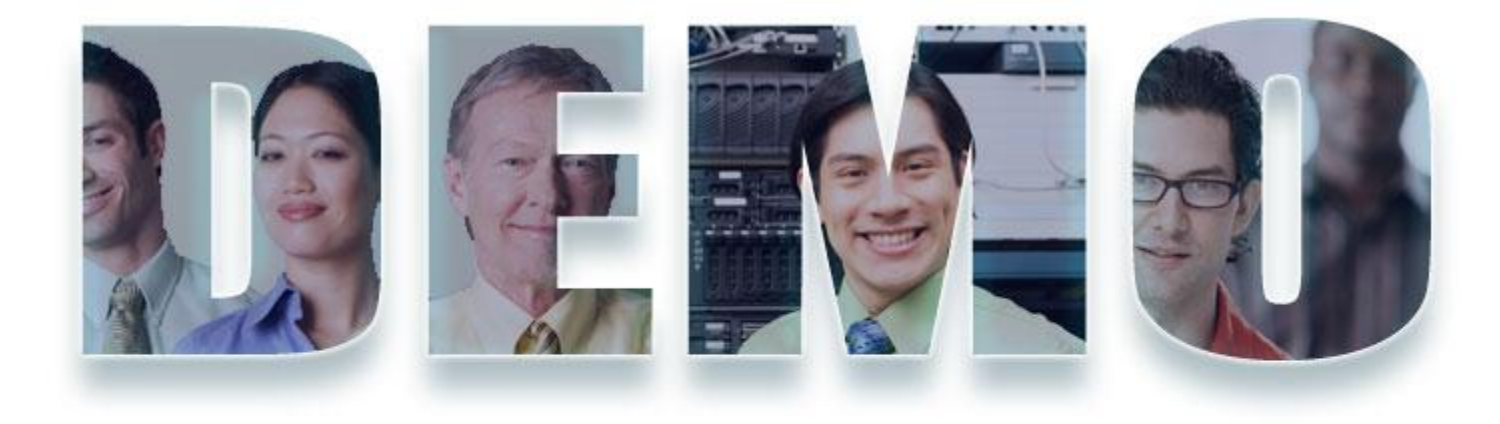

#### **[www.ibm.com/software/rational](http://www.ibm.com/software/rational)**

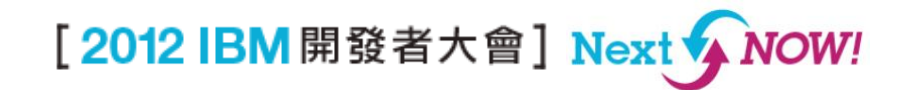

16

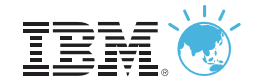

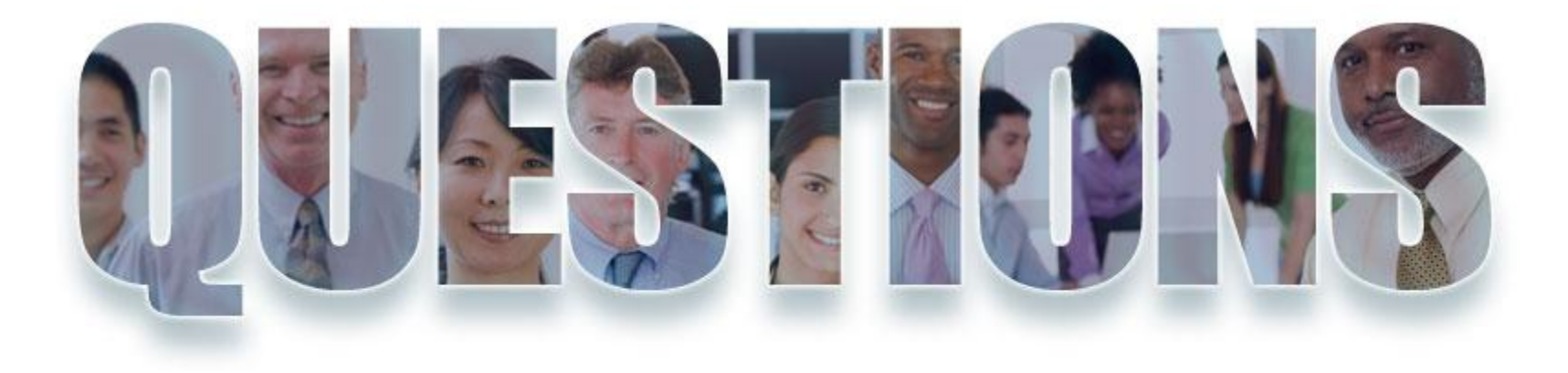

#### **[www.ibm.com/software/rational](http://www.ibm.com/software/rational)**

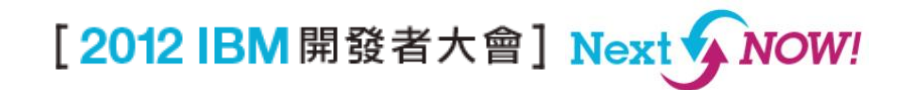

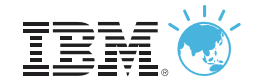

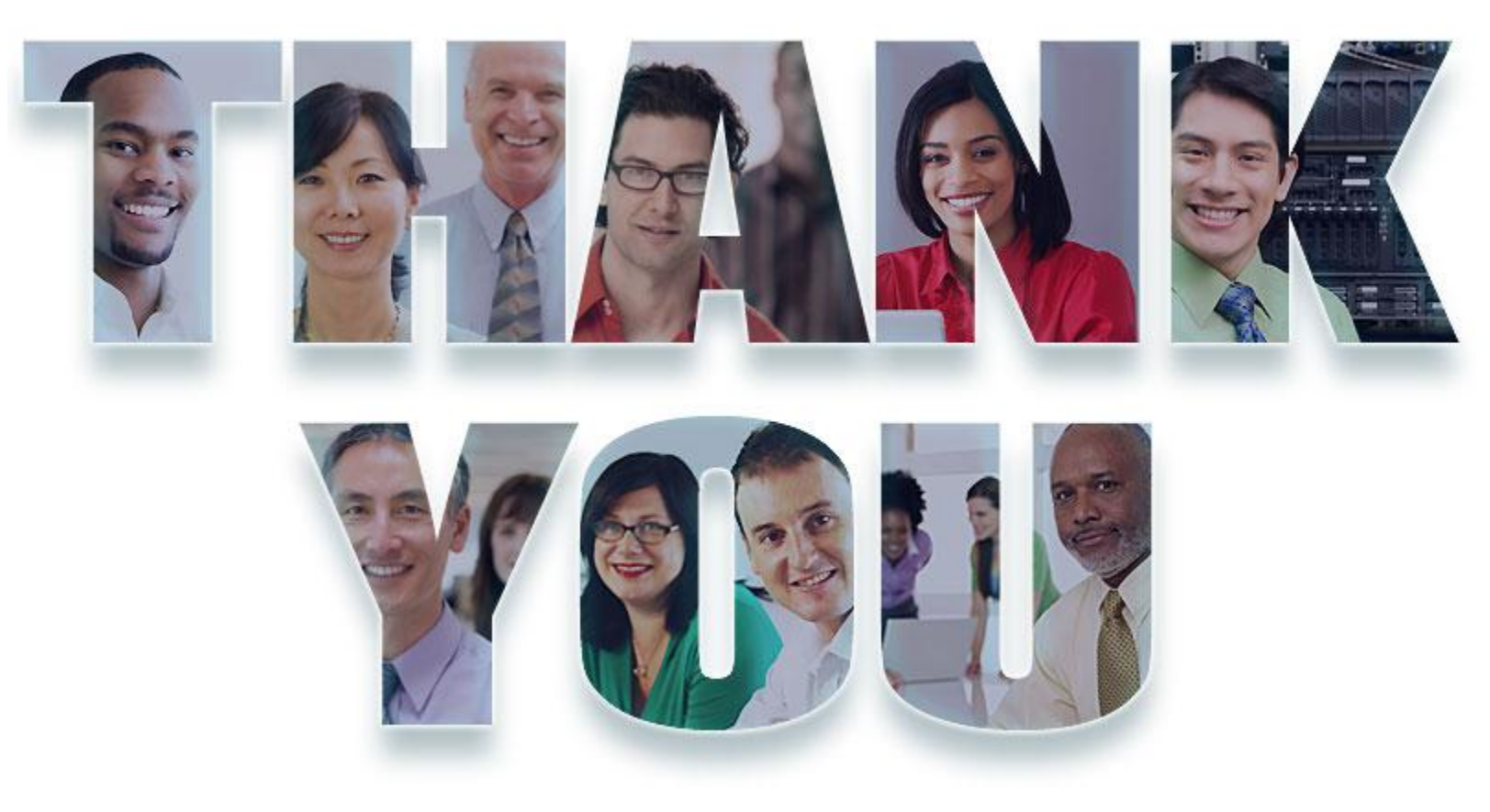

#### **[www.ibm.com/software/rational](http://www.ibm.com/software/rational)**

© Copyright IBM Corporation 2012. All rights reserved. The information contained in these materials is provided for informational purposes only, and is provided AS IS without warranty of any kind express or implied. IBM shall not be responsible for any damages arising out of the use of, or otherwise related to, these materials. Nothing contained in these materials is intended to, nor sha<mark>ll have</mark><br>the effect of, cre availability in any way. IBM, the ÍBM logo, Rational, the Rational logo, Telelogic, the Telelogic logo, and other IBM products and services are trademarks of the International Business Machines<br>Corporation, in the United S